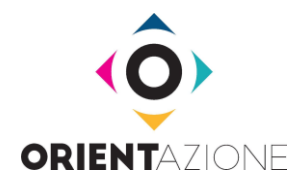

Ai/Alle dirigenti scolastici/che Ai/Alle referenti per l'orientamento scolastico

## **Oggetto: avvio fase sperimentale Prove di Posizionamento progetto nazionale ORIENTAZIONE**

Il Ministero dell'Istruzione dell'Università e della Ricerca (MIUR) al fine di:

- aumentare la propensione a iscriversi all'università;
- orientare a una scelta universitaria consapevole;
- ridurre il tasso di abbandono universitario particolarmente rilevante nei primi anni universitari;
- aiutare a completare il percorso universitario nei tempi previsti;

ha promosso i Piani di Orientamento e Tutorato (in seguito chiamati POT) e il Piano Nazionale Lauree Scientifiche (in seguito chiamato PLS) e ha chiesto alle università di progettare e realizzare attività che sostengano le studentesse e gli studenti degli ultimi anni delle scuole secondarie di secondo grado nella scelta del corso di laurea e gli immatricolati nell'affrontare con profitto gli studi universitari.

Per raccogliere la sfida lanciata dal MIUR, tutti i nove progetti Nazionali PLS e cinque progetti POT, con il supporto del CISIA (Consorzio Interuniversitario Sistemi Integrati per l'accesso), hanno deciso di creare degli strumenti condivisi e di realizzare insieme il progetto **ORIENTAZIONE**.

L'obiettivo di **ORIENTAZIONE** è fornire un ambiente e un sistema di materiali e di strumenti utili per realizzare le attività previste dai progetti PLS e POT, con particolare riferimento alle attività di orientamento e autovalutazione svolte nelle scuole con la collaborazione degli atenei.

La realizzazione di tali materiali e strumenti è in corso di realizzazione; un primo strumento è costituito dalle Prove di Posizionamento per le studentesse e gli studenti (in seguito chiamate PPS) che permettono agli studenti e alle studentesse di autovalutarsi e, grazie ai risultati ottenuti, programmare attività di miglioramento della loro preparazione.

**Le PPS potranno essere utilizzate dal 4 novembre 2019 da parte degli studenti e delle studentesse, in modo autonomo, collegandosi al sito del [www.cisiaonline.it.](about:blank)**

**L'uso e l'utilità delle PPS potranno essere maggiori se le scuole organizzeranno nelle proprie sedi dei momenti di erogazione delle prove. Ancora meglio se le PPS saranno sostenute nell'ambito di attività che accompagnino gli studenti in una riflessione sulle difficoltà incontrate e sui risultati** 

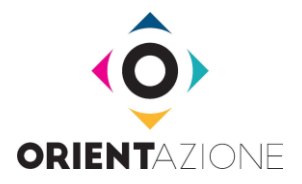

## **ottenuti infatti in questo modo gli studenti saranno aiutati a valutare correttamente e serenamente l'esito della prova e a programmare eventualmente idonei approfondimenti.**

Le PPS sono test con livelli di difficoltà e tipologia analoghi a quelli dei [TOLC \(test online CISIA\),](https://www.cisiaonline.it/area-tematica-tolc-cisia/home-tolc-generale/) da cui derivano. I TOLC sono delle prove, utilizzati da numerosi corsi di laurea, che hanno l'obiettivo di verificare le conoscenze iniziali utili a intraprendere un percorso universitario.

I contenuti dei TOLC e delle corrispondenti PPS sono stabiliti da commissioni di esperti e i rispettivi sillabi sono consultabili liberamente sul sito CISIA (alla voce *Struttura della prova e syllabus* di ciascun TOLC). Le PPS sono quindi un utile strumento di autovalutazione anche per chi intende iscriversi a un corso di laurea che non prevede TOLC.

Più nel dettaglio le PPS disponibili dal 4 novembre saranno:

**PPS - I**: [corrispondente](https://www.cisiaonline.it/area-tematica-tolc-ingegneria/home-tolc-ingegneria/) [al TOLC-I](https://www.cisiaonline.it/area-tematica-tolc-ingegneria/home-tolc-ingegneria/), utilizzato dai corsi di laurea in ingegneria e per l'accesso ad alcuni corsi di area scientifica;

**PPS - E**: [corrispondente](https://www.cisiaonline.it/area-tematica-tolc-economia/home-tolc-economia/) [al TOLC-E,](https://www.cisiaonline.it/area-tematica-tolc-economia/home-tolc-economia/) utilizzato dai corsi di laurea in economia, statistica e scienze sociali;

**PPS - S**: [corrispondente](https://www.cisiaonline.it/area-tematica-tolc-scienze/home-tolc-s/) [al TOLC-S,](https://www.cisiaonline.it/area-tematica-tolc-scienze/home-tolc-s/) utilizzato dai corsi di area scientifica (matematica, fisica, chimica, informatica, geologia, scienze naturali, scienze dei materiali...);

**PPS - B**: [corrispondente](https://www.cisiaonline.it/area-tematica-tolc-biologia/home-tolc-b/) [al TOLC-B,](https://www.cisiaonline.it/area-tematica-tolc-biologia/home-tolc-b/) utilizzato dai corsi di laurea in biotecnologie e scienze biologiche;

**PPS - F**: [corrispondente](https://www.cisiaonline.it/area-tematica-tolc-farmacia/home-tolc-f/) [al TOLC-F,](https://www.cisiaonline.it/area-tematica-tolc-farmacia/home-tolc-f/) utilizzato dai corsi di laurea di farmacia, scienze e tecnologie farmaceutiche (CTF) e da alcuni corsi per l'accesso a scienze motorie;

**PPS - SU**: [corrispondente](https://www.cisiaonline.it/area-tematica-tolc-studi-umanistici/home-tolc-su/) [al TOLC-SU,](https://www.cisiaonline.it/area-tematica-tolc-studi-umanistici/home-tolc-su/) utilizzato dai corsi di laurea di studi umanistici e scienze umane;

**PPS - AV**: [corrispondente](https://www.cisiaonline.it/tematic_area_agri/il-test/?sub_page=other_test) [al](https://www.cisiaonline.it/tematic_area_agri/il-test/?sub_page=other_test) [test sperimentale](https://www.cisiaonline.it/tematic_area_agri/il-test/?sub_page=other_test) [di agraria,](https://www.cisiaonline.it/tematic_area_agri/il-test/?sub_page=other_test) in fase di trasformazione in TOLC – AV, utilizzato dai corsi triennali dell'area di agraria e veterinaria.

Per svolgere le PPS è necessario:

- [collegarsi al sito del CISIA;](https://www.cisiaonline.it/)
- registrarsi all'area [Esercitazione e Posizionamento;](https://allenamento.cisiaonline.it/utenti_esterni/login_studente.php)
- accedere all'area Esercitazione e Posizionamento e svolgere le prova scelte.

## **Ogni studente potrà svolgere una sola volta la PPS disponibile per ciascun TOLC.**

Al termine della PPS verrà generato e rimarrà disponibile nell'area personale un documento che descriverà il risultato ottenuto, confrontato con i valori medi nazionali e con i livelli di difficoltà della PPS effettuata; **in questo modo, chi svolgerà la prova avrà degli elementi per valutare, anche con** 

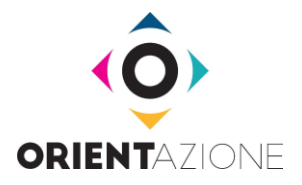

**il supporto dei/delle suoi/sue insegnanti, le proprie conoscenze e per decidere come agire per migliorarle.**

Per i dettagli sulla registrazione alla piattaforma e sull'utilizzo del sistema si rimanda all*'allegato 1\_Prove di posizionamento: iscrizione e utilizzo* che vi consigliamo di inviare a tutti/e i/le vostri/e studenti/esse.

**In questa prima fase di sperimentazione le PPS saranno disponibili sul sito CISIA ad accesso libero e diretto per tutti; successivamente saranno fruibili, insieme ad altri strumenti (allegato 2), sul nuovo sito del progetto ORIENTAZIONE, [www.orientazione.it,](http://www.orientazione.it/) e potranno essere svolte solo dagli studenti e dalle studentesse delle scuole che, in collaborazione con gli atenei, vorranno registrarsi al sito.** 

Come per tutti i materiali che si troveranno sul sito del progetto ORIENTAZIONE, l'utilizzo delle PPS è libero e gratuito.

Per ogni altro approfondimento, vi invio in allegato la sintesi del progetto complessivo (Allegato 2).

Per maggiori informazioni potete contattarmi contattarmi telefonicamente allo **0861 266 844** oppure all' indirizzo e-mail **nbattista@unite.it**.

Con viva cordialità,<br>Nacoure Dattista